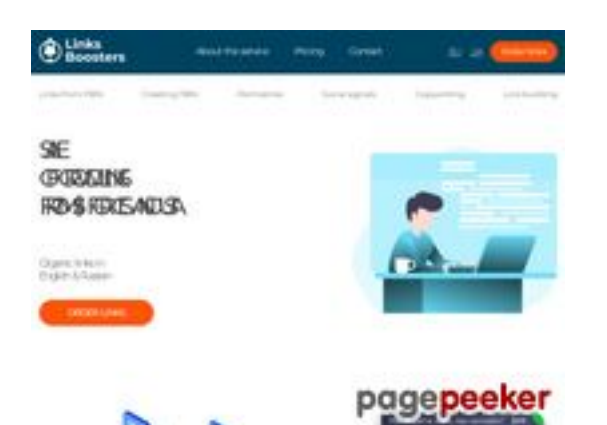

ъ.

### **Evaluation du site linksboosters.com**

Généré le 08 Septembre 2023 16:28

**Le score est de 38/100**

### **Optimisation du contenu**

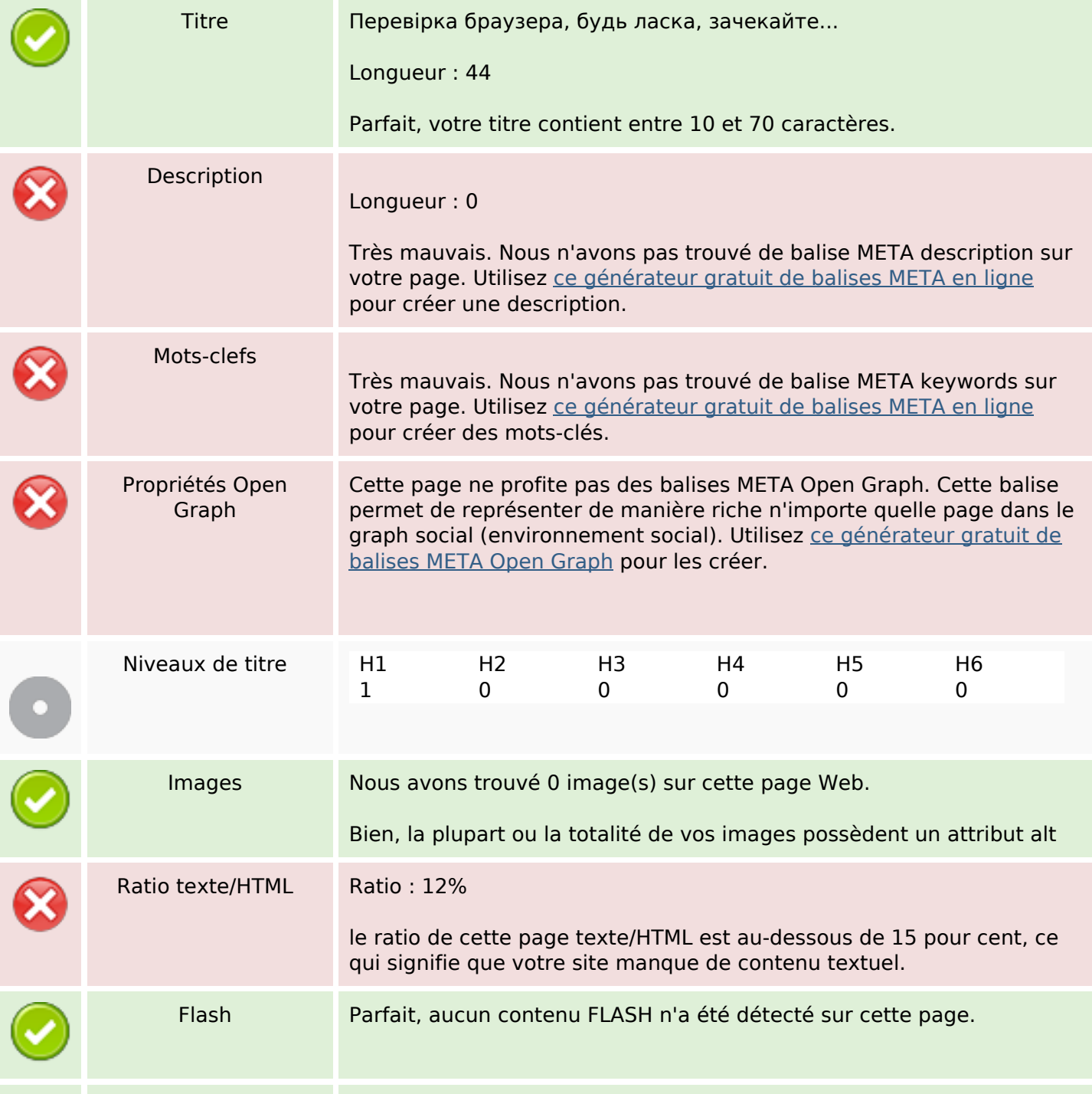

# **Optimisation du contenu**

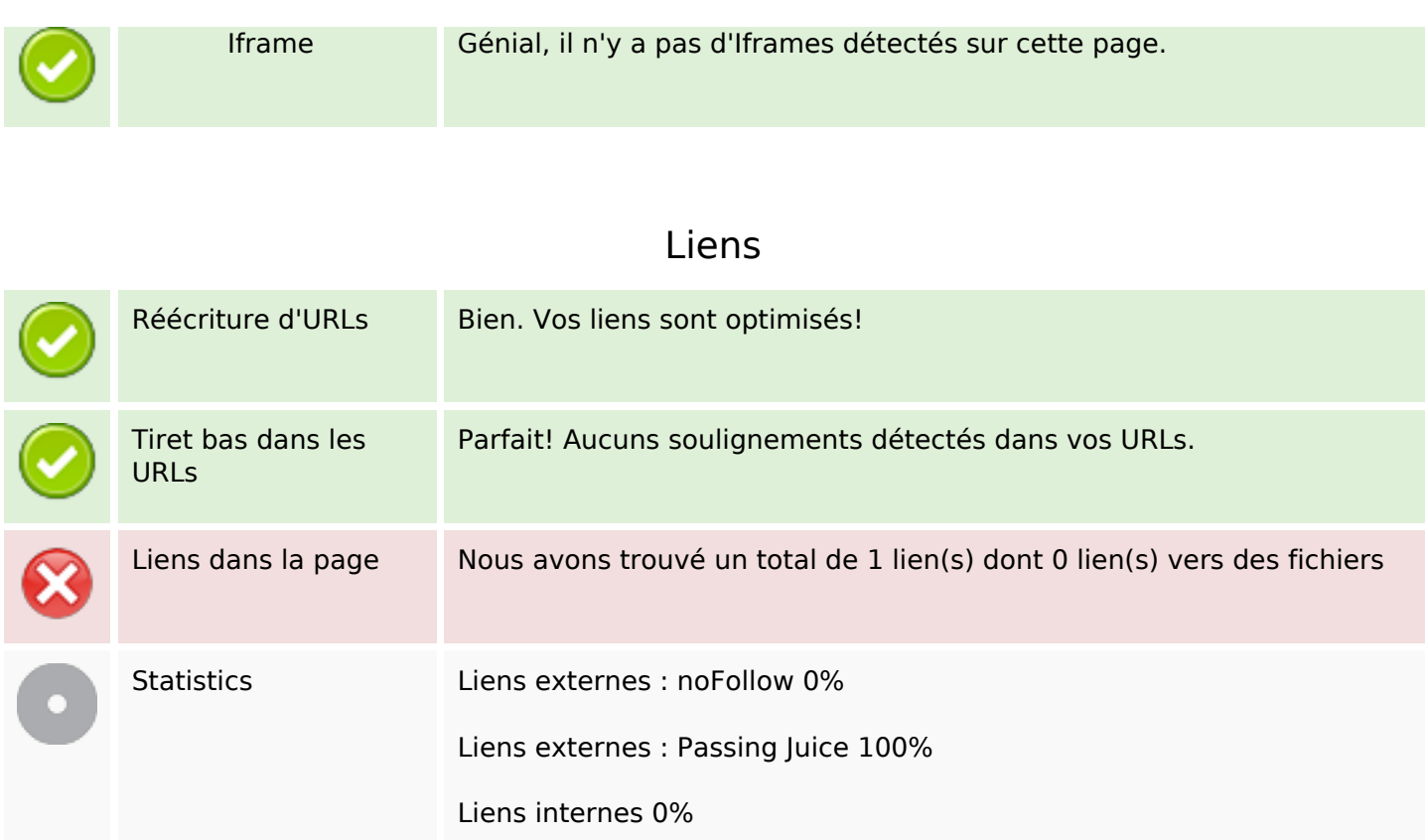

# **Liens dans la page**

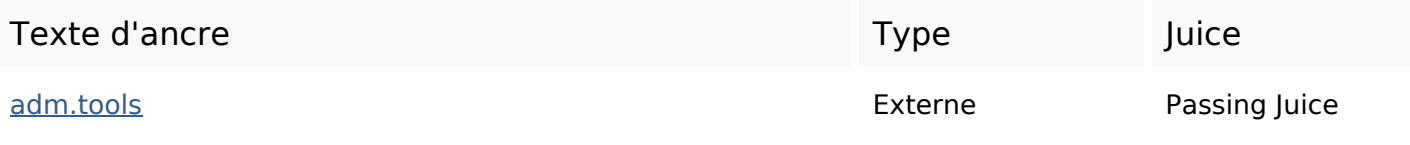

### **Mots-clefs**

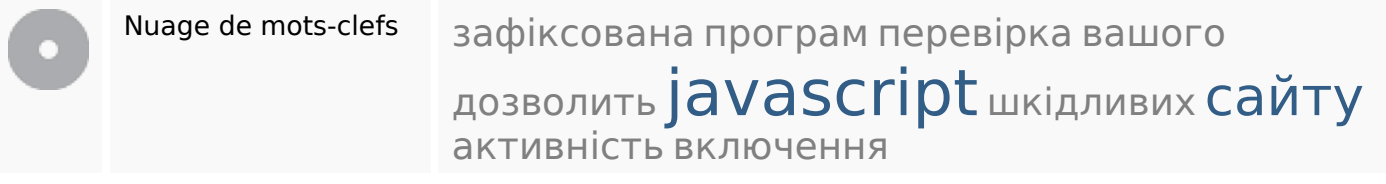

### **Cohérence des mots-clefs**

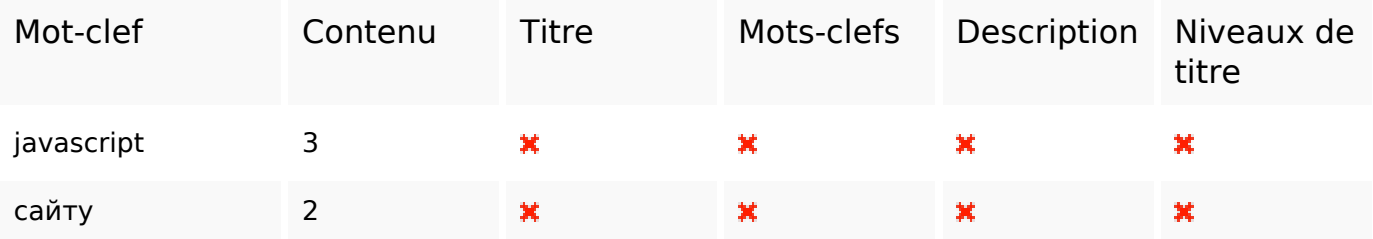

### **Cohérence des mots-clefs**

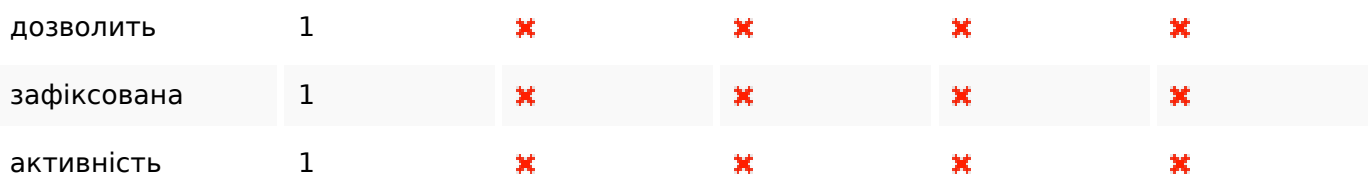

### **Ergonomie**

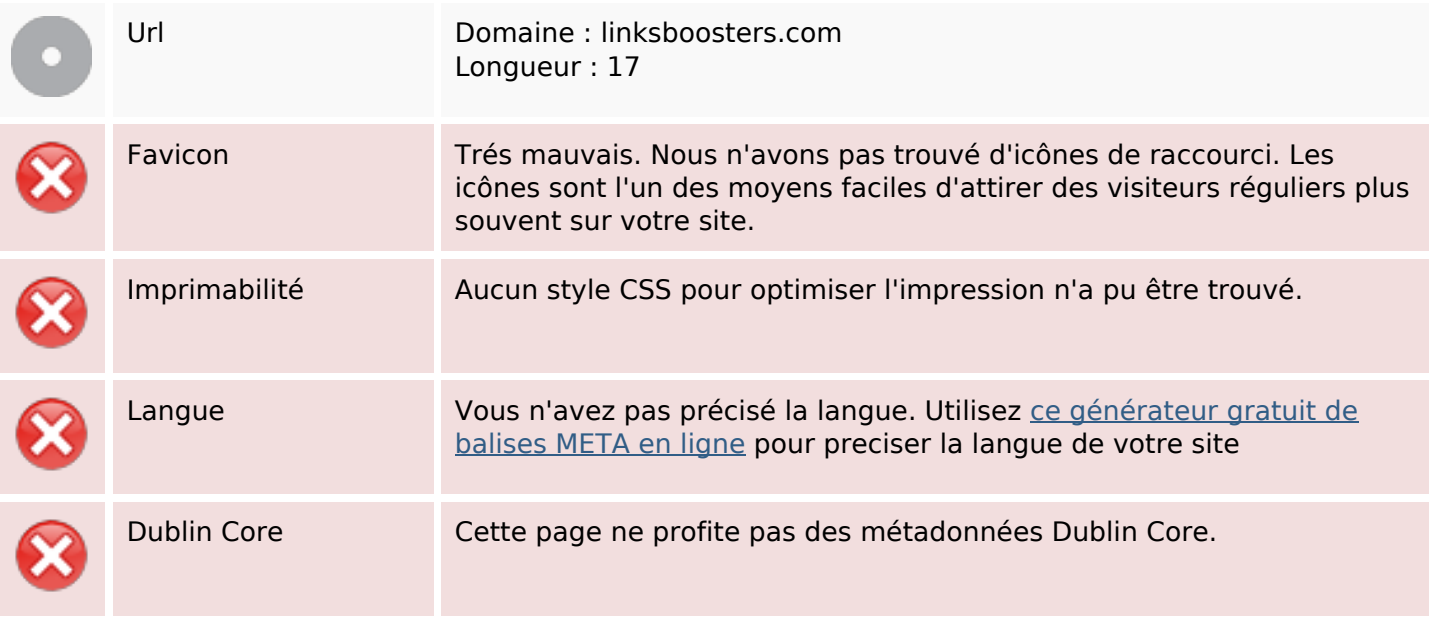

#### **Document**

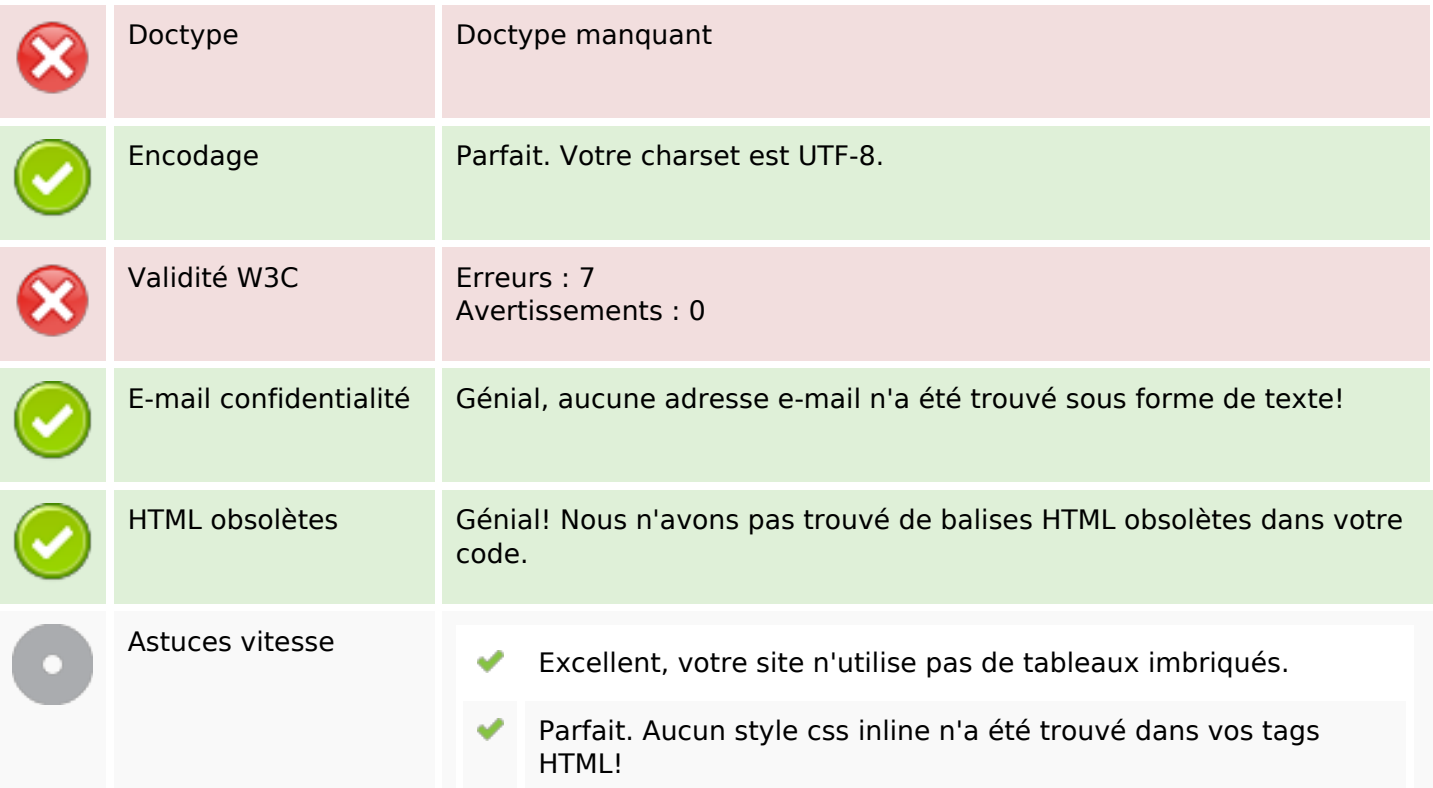

#### **Document**

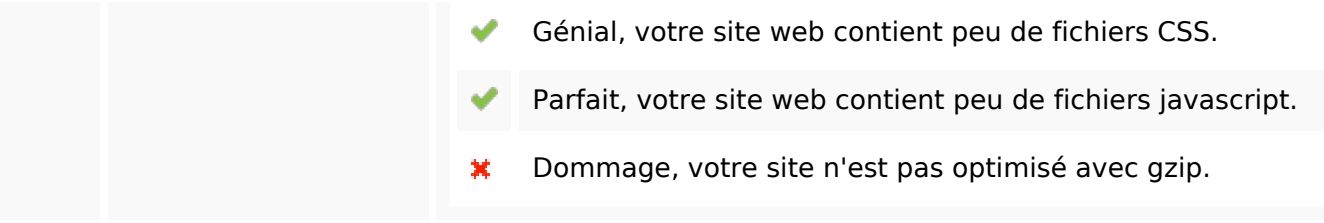

### **Mobile**

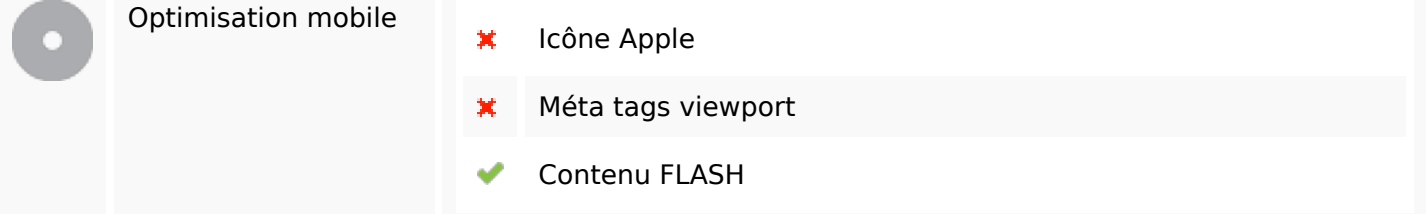

# **Optimisation**

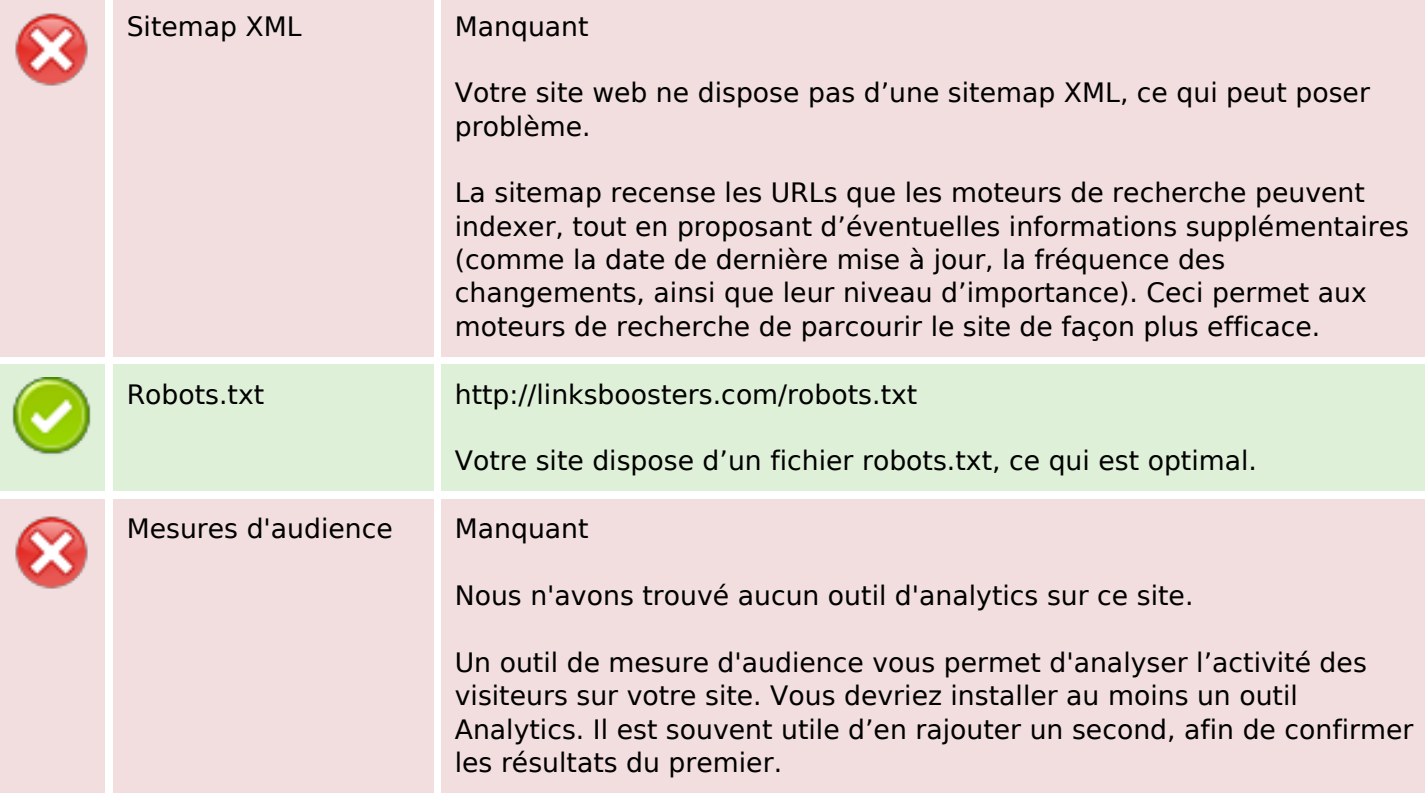